# Exercises in System Level Programming (SLP) – Sommersemester 2024

### Exercise 2

#### Maximilian Ott

Lehrstuhl für Informatik 4 Friedrich-Alexander-Universität Erlangen-Nürnberg

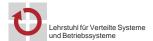

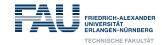

# Usage von int

- The size of the int type is not defined exactly
- For example on ATMEGA328PB: 16 bit
  - $\Rightarrow\,$  Especially in the context of  $\mu\text{C},$  this can yield slower code and/or be a potential source for errors
- For working on the assignments, we decided
  - Usage of int counts as an error
  - Instead: Use types defined in stdint.h: int8\_t, uint8\_t,
  - int16\_t, uint16\_t, etc.
- Range of value
  - limits.h: INT8\_MAX, INT8\_MIN, ...
- Memory is limited and therefore expensive on µC (SPICBOARD/ATMEGA328PB only has 2048 byte SRAM)
- → Only use as little memory as necessary!

### Typedefs & Enums

Ð

1

Variables

#### #define PB3 3 01 02 03 04 BUTTON0 = 0, BUTTON1 = 105 BUTTON; 06 07 typedef enum { PRESSED = 0, RELEASED = 1, UNKNOWN = 2 08 } BUTTONSTATE; 09 10 void main(void) { 11 12 PORTB |= (1 << PB3); // not (1 << 3) 13 14 15 // Declaration: BUTTONSTATE sb\_button\_getState(BUTTON btn); 16 BUTTONSTATE state = sb\_button\_getState(BUTTON0); // not → sb\_button\_getState(0) 17 18

- Use predefined types
- Only use explicit integer values if necessary

 $\odot$ 

3

# Number Systems

# **Bits & Bytes**

- Numbers can be represented using different bases
  - $\Rightarrow$  Usually: decimal (10), hexadecimal (16), octal (8) and binary (2)
- Nomenclature:
  - Bits: Digits of binary numbers
  - Nibbles: Groups of 4 bits
  - Bytes: Groups of 8 bits

# **Bit Operations**

- Bit operations: Bitwise logical expressions
- Possible operations:

| ~   |   | & | 0   | 1 | _ | I | 0  | 1 | ^  | 0           | 1   |
|-----|---|---|-----|---|---|---|----|---|----|-------------|-----|
| 0   | 1 | 0 | 0   | 0 |   | 0 | 0  | 1 | 0  | 0           | 1   |
| 1   | 0 | 1 | 0   | 1 |   | 1 | 1  | 1 | 1  | 1           | 0   |
| not |   |   | and |   |   |   | or |   | ex | clusi<br>or | ive |

# **Bit Operations**

- Bit operations: Bitwise logical expressions
- Possible operations:

| ~ |     | _ | & | о   | 1 | _ | T | 0  | 1 | _ | ^  | о          | 1   |
|---|-----|---|---|-----|---|---|---|----|---|---|----|------------|-----|
| 0 | 1   |   | 0 | 0   | 0 |   | 0 | 0  | 1 | - | 0  | 0          | 1   |
| 1 | 0   |   | 1 | 0   | 1 |   | 1 | 1  | 1 | - | 1  | 1          | 0   |
| n | not |   |   | and |   |   |   | or |   |   | ex | clus<br>or | ive |

Example:

|                     | 1100 <sub>2</sub>   | 1100 <sub>2</sub> | 1100 <sub>2</sub>   |
|---------------------|---------------------|-------------------|---------------------|
| ~ 1001 <sub>2</sub> | & 1001 <sub>2</sub> | 10012             | ^ 1001 <sub>2</sub> |
| 01102               | 10002               | 11012             | 01012               |

4

٢

### Shift Operations

#### Example:

|                   |   | - |   |   |   |   | - |   |
|-------------------|---|---|---|---|---|---|---|---|
| uint8_t x = 0x9d; | 1 | 0 | 0 | 1 | 1 | 1 | 0 | 1 |
| x = x << 2;       | 0 | 1 | 1 | 1 | 0 | 1 | 0 | 0 |
| x = x >> 2;       | 0 | 0 | 0 | 1 | 1 | 1 | 0 | 1 |

#### Setting single bits:

| (1 << 0)            | 0 | 0 | 0 | 0 | 0 | 0 | 0 | 1 |
|---------------------|---|---|---|---|---|---|---|---|
| (1 << 3)            | 0 | 0 | 0 | 0 | 1 | 0 | 0 | 0 |
| (1 << 3)   (1 << 0) | 0 | 0 | 0 | 0 | 1 | 0 | 0 | 1 |

#### Caution:

When shifting signed variables, the behaviour of the >>-operator is not well defined in every case.

# assignment: snake

# assignment: snake

# General Remarks

6

0

Snake consisting of adjecent LEDs

- Length (1 to 5 LEDs) is configured with the potentiometer (POTI)
- Speed depends on the environment brightness (PHOTO)
  - $\,\, \sim \,\,$  The brighter the environment is, the faster the snake should move
- Mode of the snake can be toggled with a button (BUTTON0)
  - Normal: Switched on LEDs represent the snake
  - Inverted: Switched off LEDs represent the snake
  - $\Rightarrow$  You should work on the assignment in teams of two: The submit scripts asks for your partner

Variables in functions behave similar to Java/Python
 To solve the assignment, only local variables are necessary

Ð

8

- The C compiler reads files from top to bottom
  - $\, \rightsquigarrow \,$  Functions have to be declared in the right order:
    - 1. wait()
    - 2. drawsnake()
    - 3. main()

 $\Rightarrow$  Details on compiler internals are discussed in the lecture.

#### Description of the Snake

# Divide-and-conquer

- Position of its head
  - Number associated with a LED
  - Range of value  $\{0, 1, \dots, 7\}$
- Length of the snake
  - Integer in range of  $\{{\tt 1},{\tt 2},\ldots,{\tt 5}\}$
- Mode of the snake
  - Normal or inverted
  - Can be represented as 0 and 1
- Speed of the snake
  - Here: Number of iterations of an active waiting loop

- Basic program flow: Which steps do always repeat?
- Prevent duplicate code:
  - $\,\, \rightsquigarrow \,\,$  Reoccurring problems can be addressed by helper functions
- External visibility: Scope should be as restricted as possible
  - Is the state only relevant for one function? → Local variable
  - Are more than one function accessing the same state?
    - → Global/module local variable

# Basic Rundown snake

- Basic program flow: Represent snake, move snake, ...
- Pseudo code:

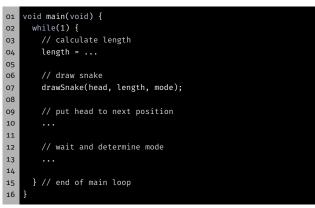

- Parameters of representation
  - Position of the head
    - Length
    - Mode
  - Function signature:

**Representation of the Snake** 

- void drawSnake(uint8\_t head, uint8\_t length, → uint8\_t modus)
- Representation depends on following Parameters:
  - Normal mode (glowing snake):
    - Switch on all LEDs that belong to the snake
    - Switch off all remaining LEDs
  - Inverted mode (dark snake):
    - Switch off the LEDs belonging to the snake
    - Switch on all remaining LEDs
- 11

9

Ð

12

10

0

#### The Modulo Operator

Moving the snake

movement

A solution: The modulo operator %
 Remainder of a integer division

• Example: b = a % 4;

# Edge Detection without Interrupts

- Ð
- Active waiting between movements of the snake
  - Detect whether the button has been pressed
  - Detect an edge by cyclic polling the level
  - Differentiate between active-high & active-low
  - Later: Implementation using interrupts

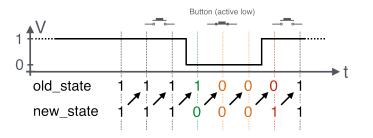

13

#### Hands-on: Signal Lamp

Hands-on: Signal Lamp

Modify the position of the head independent of the direction of

• Problem: What happens at the end of the LED band?

• Attention: In C the result is negative for negative divisors

 a
 -5
 -4
 -3
 -2
 -1
 0
 1
 2
 3
 4
 5
 6

 b
 -1
 0
 -3
 -2
 -1
 0
 1
 2
 3
 0
 1
 2

Screencast: https://www.video.uni-erlangen.de/clip/id/14038

- Send Morse signals via RED0
- Controllable with BUTTON1
- Usage of library functions for button and LED
- Documentation of the library inside the SPiC IDE or via https://sys.cs.fau.de/lehre/SS24/spic/uebung/spicboard/libapi
- Insert comments in the source code

14

Ð